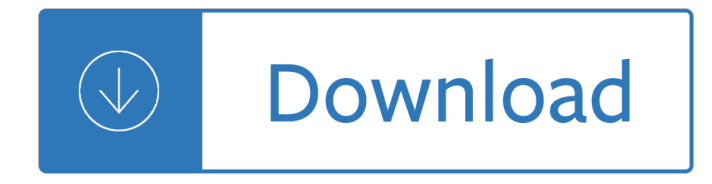

## **what you may not pdf**

Yes, with pleasure. First, please write to the musician Ron Sexsmith, after whom the font is named, and get him to change his name.You may also want to write to Sexsmith, Alberta, Canada, and see if you can get them to change their name before any of your students inadvertently consult a map. Christian rocker Paula Sexsmith ought to be in your sights as well; don't let her feel left out.

# **Wordle - Frequently Asked Questions**

Apply Online for Medicare â€" Even if You Are Not Ready to Retire SocialSecurity.gov

# Apply Online for Medicare â€" Even if You Are Not Ready to

3 Other benefits To receive SSI, you must also apply for Social Security benefits and any other government benefits for which you may be eligible.

# **You May Be Able to Get Supplemental Security Income (SSI)**

A Plain English Handbook How to create clear SEC disclosure documents By the Office of Investor Education and Assistance . U.S. Securities and Exchange Commission

# **A Plain English Handbook - SEC.gov | HOME**

www.autoenglish.org Written by Bob Wilson ©Robert Clifford McNair Wilson 2007 Can, Could, May and Might Exercise Use one of the modal verbs in brackets to fill each gap.

# **Can, Could, May and Might Exercise - autoenglish.org**

The Employee $\hat{\mathbf{a}} \in \mathbb{N}$  Guide to the Family and Medical Leave Act 5 Expanding Your Family You may take FMLA leave for the birth of a child and to bond with

# The Employeeâ€<sup>™</sup>s Guide to the Family and Medical Leave Act

The information provided on this website is legal information only and is not legal advice. Even if you follow all instructions you are not guaranteed a favorable result.

## **Idaho Court Assistance Office**

What is ONID? ONID accounts provide: Email; File storage (2GB per user) Personal web pages (including MySQL database access) UNIX shell access; Access to other services

## **ONID**

2 and are separated from federal service.2 That year is called your first distribution calendar year.If you do not make a with-drawal election and begin receiving payments from your account before or during your first distribution calendar year, the TSP is

## **Important Tax Information About Your TSP Withdrawal and**

is about to receive or is now receiving chemotherapy for cancer. Your family, friends, and others close to you may also want to read this book.

## **Chemotherapy and You - Comprehensive Cancer Information**

If you receive proceeds from settlement of a lawsuit, you may have questions about whether you must

include the proceeds in your income. This publication provides information about whether you must include

## **Settlements â€" Taxabilitv**

FactSheet. Lightning Safety When Working Outdoors. Lightning strikes can severely injure or kill workers whose jobs involve working . outdoors. Lightning is often overlooked as an occupational hazard, but employers

# **Lightning Safety When Working Outdoors**

At Retirement You may elect a refund of your voluntary contributions, plus interest, or you may purchase additional annuity. The amount of additional annuity purchased with your voluntary

# **APPLICATION TO MAKE VOLUNTARY CONTRIBUTIONS (1) Type or**

3. Get started. If you  $\hat{\epsilon}^{\text{TM}}$  re new to Medicare:  $\hat{\epsilon} \epsilon \ell$  Learn about your Medicare choices. There are 2 different ways to get your Medicare coverage  $\hat{\epsilon}$  see the next few pages to learn more.

## **Medicare and You Handbook 2019**

Notice of Eligibility and Rights & U.S. Department of Labor Responsibilities Wage and Hour Division (Family and Medical Leave Act) \_ OMB Control Number: 1235-0003

# **Notice of Eligibility and Rights & Responsibilities**

Penalty for Not Filing Form 8843 If you don't file Form 8843 on time, you may not exclude the days you were present in the United States as a

## **2018 Form 8843 - An official website of the United States**

The document you are trying to load requires Adobe Reader 8 or higher. You may not have the Adobe Reader installed or your viewing environment may not be properly ...

## **The document you are trying to load requires Adobe Reader**

4. Risks of a vaccine reaction. With any medicine, including vaccines, there is a chance . of reactions. These are usually mild and go away on their

## **VACCIE IFORMATIO STATEMET Influenza (Flu) Vaccine**

11. Learn what triggers your attacks so that you can avoid the triggers whenever possible. How Is Asthma Diagnosed? Asthma can be hard to diagnose, especially in children under 5 years of age.

# **You Can Control Your Asthma - Centers for Disease Control**

2 Employee additional contributions are made to a WRS account from after-tax earnings. As a WRS member, you may make after-tax additional contributions to your account while you are actively employed by a WRS-participating employer.

## **ADDITIONAL CONTRIBUTIONS - Wisconsin**

ultiple ors 2 The "authorship― in a collective work comes from the original selection, coordination, and arrange-ment of the independent works included in the collective work.

## **Circular 34 Multiple Works**

The document you are trying to load requires Adobe Reader 8 or higher. You may not have the Adobe Reader installed or your viewing environment may not be properly ...

## **The document you are trying to load requires Adobe Reader**

1 Platoâ€<sup>™</sup>s Apology of Socrates How you, men of Athens, have been affected by my accusers, I do 17a not know 1.For my part, even I nearly forgot myself because of

## **Plato's Apology of Socrates - Powering Silicon Valley**

You have been redirected to our new site. We've updated our site, and all our old links are unavailable. If you're searching for information about our on-campus services, please visit the Writing Lab's page.If vou're looking for information about writing or have a writing-related questions, you can see resources on the OWL.If you're having trouble finding a specific resource, try using ...

# **Search // Purdue College of Liberal Arts**

S Sleep Diary uËœcient sleep is important for your health, well-being and happiness. When you sleep better, you feel better. Ëše National Sleep Foundation Sleep Diary will help you track your sleep,

## **The National Sleep Foundation**

ENGLISH Apple Inc. Software License Agreement for iTunes for Windows Please read this software license agreement ("License") carefully before using the Apple software.

# **ENGLISH Apple Inc. Please read this software license**

This wikiHow teaches you how to combine two or more PDF files into one file. You can do this on any computer using a free online PDF merger called PDF Joiner, or you can use a free app called PDF Creator on Windows or the built-in Preview program on Mac.

# **3 Ways to Merge PDF Files - wikiHow**

I am not sure the print driver works with the OS, but more likely the problem deals with AcroTray. Try printing to file with the Adobe PDF printer and see if you can open the file in Distiller to get a PDF.

# **Adobe PDF Printer not working as print driver; | Adobe**

SOUTH CAROLINA VOTER REGISTRATION MAIL APPLICATION Are you a citizen of the United States of America? Yes No Will you be 18 years of age on or before election day?

# **SOUTH CAROLINA VOTER REGISTRATION Registration Number MAIL**

Close All Topics ... ...

## **NC Division of Employment Security**

If you are trying to open a PDF document in the Preview pane, and it either does not load, or you see a download prompt like this: "Do you want to open or save [file name] from view.netdocuments.com?". 1) You should first go to Settings > Application Settings.Uncheck the box for PDF Viewing.

# **If PDF Documents Do Not Display in the Preview Pane**

Portable Document Format (PDF) is the de facto standard for the secure and reliable distribution and exchange of electronic documents and forms around the world.

Underground tales of hacking madness and obsession on the electronic frontier The skull speaks through carole davis Kill the messenger how cias crack cocaine controversy destroyed journalist gary webb nick schou A flock of shepherds the national conference of catholic bishops Corel videostudio pro x3 manual Psp slim repair guide David and goliath malcolm gladwell epub Mustang mtl20 owners manual Pre algebra pizzazz answer key The white album Feats and wisdom of the ancients Download essential cell biology 4th edition bruce alberts Business analysis and valuation 5th edition Hidrogeno el fundamento de un futuro equilibrado Case eagle hitch tractor mounted tandom 2002 chevrolet tracker repair manual Making the russian bomb from stalin to yeltsin Te regalo lo que se te antoje your heart s Dr morse herbs Paper towns epub Western civilization spielvogel 9th edition Wealth war and wisdom Jade et les sacres mysteres de la vie How to play guitar a complete guide for absolute beginners level 1 Selina concise biology workbook icse class 9 The cook islands 1820 1950 2004 vw touareg owners manual Read unlimited books online chemistry 2nd edition blackman book Resurrection and redemption a study in paul s soteriology Political philosophy the essential texts Process heat transfer by kern solution manual Handbook of marine mammals the first book of dolphins Thermodynamics and engineering approach 8th edition solution manual

Dontsweatthesmallstuffforteenssimplewaystokeepyourcoolinstressfultimesrichardcarlson Your best face now look younger in 20 days with English result upper intermediate workbook key Common knowledge about chinese history english chinese illustrated Deformation and fracture mechanics of engineering materials solution manual

Themindmadeprisonovercominglimitingbeliefsandmanifestingpersonaltransformationkindleeditionmateotabata bai The hundred days of lt machorton Foxconn n15235 manual 2003 kawasaki kfx 400 manual Chatwal anand instrumental methods analysis The shape of beast conversations with arundhati roy My wife maria callas Psychology daniel l schacter Video girl ai Calculated colouring 67 answer The satanic rites of dracula Solution manual for elements of electromagnetics by sadiku 5th edition The portable jung 2003 harley road king owners manual Distribution substation guideline dewa Raymond murphy english grammar in use 4th edition Wrack james bradley Intonation and its parts melody in spoken english 20 ways to draw a cat A woman of angkor Grrm a rretrospective limited edition